# Nota metodológica

# Herramienta Entornos de Vida: innovación en el análisis participativo de salud con enfoque de equidad

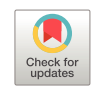

# Ana Ocaña Ortiz<sup>a,b,c,d,</sup>\*, Rosana Peiró Pérez<sup>b,d,e,f</sup>, Vicente Gea Caballero<sup>g,h</sup>, Elena Pérez Sanz<sup>b,i</sup> y Joan Josep Paredes-Carbonell b, c, j

a Centro de Salud Pública de Gandía, Departamento de Salud de Gandía, Gandía (Valencia), España

<sup>b</sup> Grupo de investigación Acción Local y Equidad en Salud (ALES), Fundación FISABIO, Generalitat Valenciana, Valencia, España

<sup>c</sup> Grupo PACAP (Programa de Actividades Comunitarias en Atención Primaria) de la Comunitat Valenciana, Societat Valenciana de Medicina Familiar i Comunitària (SoVaMFiC), Valencia, España

<sup>d</sup> Facultad de Enfermería y Podología, Universitat de València, Valencia, España

e Oficina Valenciana d'Acció Comunitaria per a la Salut, Direcció General de Salut Pública i Addiccions, Generalitat Valenciana, Valencia, España

f CIBER de Epidemiología y Salud Pública (CIBERESP), España

<sup>g</sup> Facultad de Ciencias de la Salud, Universidad Internacional de Valencia, Valencia, España

h Grupo de Investigación en Salud Comunitaria y Cuidados SALCOM, Universidad Internacional de Valencia, Valencia, España

<sup>i</sup> Departamento de Salud Pública de Valencia, Generalitat Valenciana, Valencia, España

<sup>j</sup> Departamento de Salud de La Ribera, Generalitat Valenciana, Alzira (Valencia), España

### información del artículo

Historia del artículo: Recibido el 8 de febrero de 2022 Aceptado el 18 de abril de 2022

Palabras clave: Promoción de la salud Salud urbana Determinantes sociales Equidad Participación de la comunidad Encuestas y cuestionarios

Keywords: Health promotion Urban health Social determinants of health Health equity Community participation Surveys and questionnaires

#### r e s u m e n

Los gobiernos municipales tienen capacidad para abordar los determinantes sociales de la salud que actúan sobre sus territorios. La estrategia de acción local en red de la Comunitat Valenciana promueve un abordaje intersectorial, participativo y con enfoque de equidad de las desigualdades en salud resultantes de la distribución de estos determinantes en los barrios y municipios. Para orientar la acción local en salud se requieren metodologías que recojan los conocimientos y las experiencias de la comunidad, y que favorezcan su participación en todas las etapas de la acción. Esta nota metodológica expone cómo llevar a cabo el proceso de evaluación de un territorio aplicando la herramienta Entornos de Vida. Este instrumento permite analizar los barrios y municipios identificando de forma específica y operativa cómo sus características impactan en la salud y en el bienestar de las personas que los habitan.

© 2022 SESPAS. Publicado por Elsevier España, S.L.U. Este es un artículo Open Access bajo la licencia CC BY ([http://creativecommons.org/licenses/by/4.0/\)](http://creativecommons.org/licenses/by/4.0/).

## Entornos de Vida tool: innovation in participatory health analysis with an equity approach

#### a b s t r a c t

Municipal governments have the capacity to tackle the social determinants of health that play a role in their territories. The Valencian Community's local health action strategy promotes an intersectoral, participatory and equity-oriented approach to health inequalities affecting neighborhoods and municipalities across the region. To guide local health action, there is a need to adopt methodologies that capture community-based knowledge and experiences, encouraging community engagement at all stages. This article presents a methodology to carry out a local health needs assessment applying the Entornos de Vida tool. This tool enables the analysis of neighborhoods and municipalities through identifying how their characteristics have an impact on the health and well-being of their inhabitants.

© 2022 SESPAS. Published by Elsevier España, S.L.U. This is an open access article under the CC BY license ([http://creativecommons.org/licenses/by/4.0/\)](http://creativecommons.org/licenses/by/4.0/).

#### Introducción

Los determinantes sociales en el ámbito urbano comprenden aspectos físicos, sociales y económicos<sup>[1](#page-2-0)</sup>. De su organización y gestión en el territorio depende la magnitud de las desigualdades

<sup>∗</sup> Autora para correspondencia. Correo electrónico: [a.ocanao@gmail.com](mailto:a.ocanao@gmail.com) (A. Ocaña Ortiz). en salud. En los entornos urbanos se expresan los factores que determinan la salud, cuyo impacto se distribuye en función de los ejes de desigualdad: clase social, género, país de origen, territorio  $y$  edad<sup>[2](#page-2-0)</sup>.

XarxaSalut<sup>3</sup> [e](#page-2-0)s una estrategia de acción local en red de la Comunitat Valenciana, orientada a mejorar la salud actuando sobre los determinantes sociales mediante un abordaje intersectorial, participativo y con enfoque de equidad. Los municipios que se adhieren a XarxaSalut se comprometen a implementar el ciclo de la acción

<https://doi.org/10.1016/j.gaceta.2022.102245>

0213-9111/© 2022 SESPAS. Publicado por Elsevier España, S.L.U. Este es un artículo Open Access bajo la licencia CC BY ([http://creativecommons.org/licenses/by/4.0/\)](http://creativecommons.org/licenses/by/4.0/).

comunitaria $3-5$  en cinco etapas: 1) adhesión a XarxaSalut; 2) creación del grupo de trabajo para la acción (espacio de participación); 3) análisis de la situación de salud, identificación de activos para la salud y priorización de acciones; 4) diseño e implementación de acciones; y 5) evaluación.

El objetivo de este trabajo es compartir la metodología utilizada en la aplicación de la herramienta Entornos de Vida (EdV) $<sup>6</sup>$  $<sup>6</sup>$  $<sup>6</sup>$  a partir</sup> de la experiencia de implementarla en diferentes municipios de XarxaSalut.

#### Exposición del método

#### Descripción de la herramienta

EdV es la adaptación validada al español de Place Standard Tool $^7$  $^7$ , que permite orientar las acciones hacia la salud y el bienestar al evaluar y actuar sobre los factores físicos, sociales y económicos<sup>[6](#page-3-0)</sup>. Está basada en los determinantes sociales de la salud en el ámbito urbano y su diseño facilita el análisis participativo de un territorio definido. Permite diseñar y desarrollar acciones que mejoren la vida de la comunidad, al identificar las debilidades y fortalezas del territorio y cómo los colectivos más vulnerables se ven afectados por sus características.

EdV promueve conversatorios estructurados sobre 14 dimensiones conectadas transversalmente con elementos que ejercen impacto sobre la salud y el bienestar<sup>[6](#page-3-0)</sup>. Recoge de manera cuantitativa y cualitativa el significado que las características del lugar tienen para las personas que lo habitan, aportando el cuánto y el cómo este les afecta de manera desigual<sup>[8,9](#page-3-0)</sup>.

Cada dimensión consta de una breve descripción, una pregunta principal y varias preguntas secundarias para favorecer una reflexión más profunda. Cada dimensión se puntúa de 1 a 10, siendo 1 lo más negativo y 10 lo más positivo. Seguidamente se ponen en común los puntos de vista que argumentan la puntuación individual y se consensua la puntuación colectiva. Finalmente, se trasladan las puntuaciones a un diagrama (tela de araña) para identificar de manera sencilla y visual qué dimensiones están mejor o peor evaluadas. La información cualitativa comprende los porqués de las puntuaciones.

#### Cómo utilizar Entornos de Vida

Para aplicar EdV, el primer paso es contar con un grupo de personas (espacio de participación, mesa intersectorial o consejo de salud) que impulse el proceso, y definir quién o quiénes van a asumir las tareas de coordinación, planificación y desarrollo de cada etapa de la evaluación. Este grupo debe estar organizado de acuerdo con el ámbito de aplicación de la herramienta y ser heterogéneo (administración, ciudadanía y profesionales y técnicos). Para seleccionar a las personas que evaluarán el territorio se deberá realizar un diseño muestral estructural por grupo social y territorial (por barrios, distritos, áreas pequeñas, etc.). La selección de las personas de cada grupo vendrá definida por los criterios y perfiles del grupo al que se asigna.

La perspectiva de equidad se aplica: 1) visibilizando la afectación desigual de las características delterritorio, relacionada con los determinantes sociales de la salud; 2) promoviendo la participación de personas que reciben un impacto más negativo en función de los ejes de desigualdad; y 3) incluyendo la representatividad de esos grupos en los espacios de participación, así como en todas las etapas del análisis y de las acciones comunitarias derivadas.

El proceso metodológico de aplicación de EdV ([Tabla](#page-2-0) [I](#page-2-0) [del](#page-2-0) [Apéndice](#page-2-0) [online](#page-2-0)) se desarrolla a través de diferentes etapas adecuadas al contexto que se vaya a evaluar ([Tabla](#page-2-0) [1\).](#page-2-0)

#### Niveles de aplicación de la herramienta

La delimitación del territorio a evaluar es el inicio del análisis. Debe tenerse en cuenta si existen barrios, pedanías o casas aisladas alejadas del núcleo urbano, y si se corresponde la delimitación geográfica o administrativa con la que realiza la comunidad, y cómo se denomina. Este análisis y el tamaño del territorio permiten decidir si la evaluación será a escala de barrio (municipios medianos o grandes) o de municipio completo.

La evaluación se puede desarrollar con diferentes formatos de la herramienta y diversos grados de participación. En el nivel individual se emplea la entrevista estructurada (presencial u online, según las circunstancias), en el nivel grupal el conversatorio y en el nivel colectivo la sesión comunitaria. Los métodos grupales que cuentan con dinamización (grupo de conversación o sesión comunitaria) permiten obtener más información cualitativa, mientras que los individuales proporcionan más información cuantitativa, contando todos con una participación similar. El objetivo, más que lograr una participación homogénea y masiva, debe ser conseguir una participación representativa y heterogénea que permita alcanzar la saturación. Esto facilitará un análisis posterior que integre y conecte las puntuaciones con los contenidos de las conversaciones.

#### Análisis e interpretación de resultados, y devolución

El objetivo del análisis es identificar cuánto y cómo las fortalezas y debilidades del entorno evaluado inciden sobre diferentes grupos poblacionales. Para ello, se realizan un análisis estadístico descriptivo y un análisis de contenido de las argumentaciones individuales. Inicialmente se analizan las puntuaciones y las narrativas recogidas por variable sociodemográfica y dimensión. Luego, se analizan las conversaciones grupales que mostrarán cómo impactan las dimensiones en cada colectivo participante. Representar gráficamente los resultados (Fig. I del Apéndice online) favorece su difusión, el análisis colectivo y reconocer fácilmente hacia dónde deben orientarse las acciones.

La devolución de los resultados a la comunidad es imprescindible para cumplir las expectativas de participación que se hayan ido generando a lo largo del proceso. En esta etapa, las debilidades y las fortalezas identificadas se pueden relacionar con los determinantes sociales de la salud con el objeto de movilizar la acción hacia la mejora de las condiciones de vida y de trabajo. Para aplicar el enfoque de equidad debe visibilizarse el impacto que tienen dimensiones concretas sobre colectivos o territorios definidos, para actuar reduciendo el grado de vulnerabilidad y vulneración de estos grupos.

#### Limitaciones y fortalezas

Según nuestra experiencia, las principales limitaciones de EdV son: 1) el formato online proporciona escasa información cualitativa y no incrementa la participación de manera significativa; 2) es imprescindible adecuar la metodología a las características del contexto, precisando formación básica previa para su dinamización; y 3) se requiere manejar las expectativas generadas y la posible frustración de la ciudadanía ante la falta de acción derivada del proceso.

En cuanto a sus fortalezas, destacan su diseño mixto y su amplia versatilidad: se puede orientar tanto hacia necesidades como a activos para la salud; hacia una evaluación como punto de partida o como una evaluación posterior; y es aplicable en diferentes tipos y tamaños de territorios. Además, incluir conversaciones en la aplicación de la herramienta estimula la participación, orienta a la acción y capacita a quienes participan en los determinantes sociales de la salud. Asimismo, disponer de este instrumento validado al español

#### <span id="page-2-0"></span>Tabla 1

Etapas para la aplicación de la herramienta Entornos de Vida en un territorio

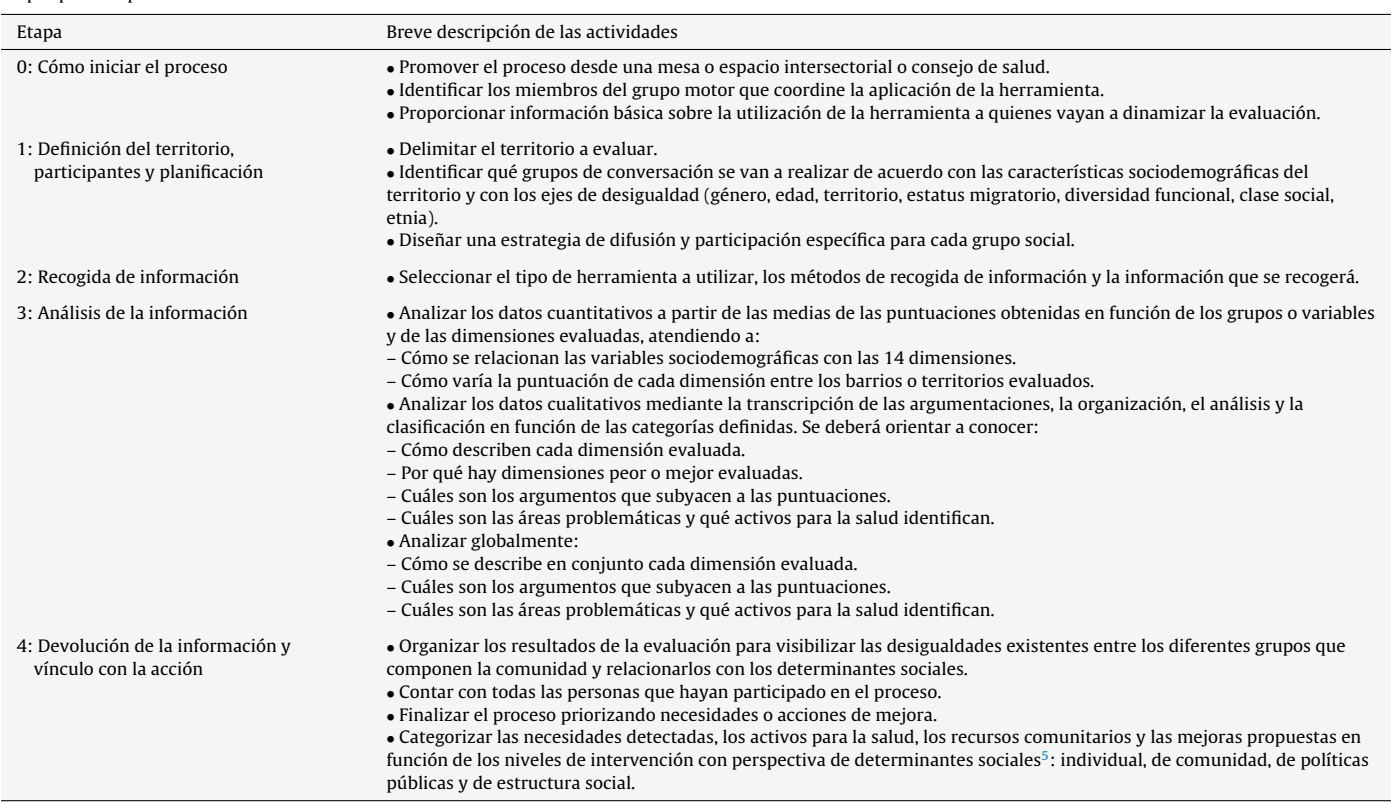

facilita su implementación en territorios hispanohablantes, y compartir experiencias y resultados de su aplicación.

#### Conclusiones

EdV introduce en los clásicos diagnósticos comunitarios una estructura y una metodología que permiten conversar en términos de determinantes sociales e identificar de forma concreta y operativa cómo el lugar donde viven las personas impacta en su salud y bienestar. Basándose en conocimientos y experiencias de las personas sobre su barrio o municipio, EdV crea un punto de partida capaz de sustentar pequeñas acciones o planes de salud local y una hoja de ruta que oriente la acción hacia las áreas priorizadas. Estas características hacen de EdV una potente herramienta para incluir en las estrategias de promoción de la salud estatales, autonómicas y municipales.

#### Contribuciones de autoría

A. Ocaña, R. Peiró-Pérez y E. Pérez-Sanz idearon el método descrito. A. Ocaña y J.J. Paredes-Carbonell escribieron el artículo, y R. Peiró-Pérez, V. Gea-Caballero, E. Pérez-Sanz y J.J. Paredes-Carbonell realizaron su revisión crítica. La versión definitiva del artículo cuenta con la aprobación de todas las personas autoras.

#### Agradecimientos

Las personas autoras manifiestan su agradecimiento a John Howie, del NHS Scotland, y a Kat Hasler, del Planning & Architecture Scottish Government, por compartir la experiencia adquirida en la aplicación de la Place Standard Tool en Escocia; a la Joint Action Health Equity Europe 2014-2020, especialmente a Christina Plantz y a las personas participantes en el Work Package 6: Living Environments, por facilitar espacios de reflexión sobre la evaluación de

entornos; y a los ayuntamientos de Dénia, Yátova, Potríes y Miramar (Comunitat Valenciana), adheridos a la estrategia XarxaSalut, por facilitar el trabajo en sus territorios con Entornos de Vida y por su compromiso con la promoción de la salud.

#### Financiación

Este estudio cuenta con financiación procedente de la Joint Action Health Equity Europe (The Consumers, Health, Agriculture and Food Executive Agency [CHAFEA], por delegación de la Comisión Europea), grant agreement number 801600-JAHEE, y de una ayuda a la investigación concedida por la Fundación para la Investigación Sanitaria y Biomédica (FISABIO) de la Comunitat Valenciana (UGP-19-267).

#### Conflictos de intereses

Ninguno.

#### Anexo. Material adicional

Se puede consultar material adicional a este artículo en su versión electrónica disponible en [doi:10.1016/j.gaceta.2022.102245.](http://dx.doi.org/10.1016/j.gaceta.2022.102245)

#### Bibliografía

- 1. Borrell C, Pons-Vigués M, Morrison J, [et](http://refhub.elsevier.com/S0213-9111(22)00126-1/sbref0050) [al.](http://refhub.elsevier.com/S0213-9111(22)00126-1/sbref0050) [Factors](http://refhub.elsevier.com/S0213-9111(22)00126-1/sbref0050) and processes influencing health [inequalities](http://refhub.elsevier.com/S0213-9111(22)00126-1/sbref0050) [in](http://refhub.elsevier.com/S0213-9111(22)00126-1/sbref0050) [urban](http://refhub.elsevier.com/S0213-9111(22)00126-1/sbref0050) [areas.](http://refhub.elsevier.com/S0213-9111(22)00126-1/sbref0050) [J](http://refhub.elsevier.com/S0213-9111(22)00126-1/sbref0050) [Epidemiol](http://refhub.elsevier.com/S0213-9111(22)00126-1/sbref0050) [Community](http://refhub.elsevier.com/S0213-9111(22)00126-1/sbref0050) [Health.](http://refhub.elsevier.com/S0213-9111(22)00126-1/sbref0050) [2013;67:389](http://refhub.elsevier.com/S0213-9111(22)00126-1/sbref0050)–[91.](http://refhub.elsevier.com/S0213-9111(22)00126-1/sbref0050)
- 2. [Pons-Vigués](http://refhub.elsevier.com/S0213-9111(22)00126-1/sbref0055) [M,](http://refhub.elsevier.com/S0213-9111(22)00126-1/sbref0055) [Diez](http://refhub.elsevier.com/S0213-9111(22)00126-1/sbref0055) [E,](http://refhub.elsevier.com/S0213-9111(22)00126-1/sbref0055) [Morrison](http://refhub.elsevier.com/S0213-9111(22)00126-1/sbref0055) [J,](http://refhub.elsevier.com/S0213-9111(22)00126-1/sbref0055) [et](http://refhub.elsevier.com/S0213-9111(22)00126-1/sbref0055) [al.](http://refhub.elsevier.com/S0213-9111(22)00126-1/sbref0055) [Social](http://refhub.elsevier.com/S0213-9111(22)00126-1/sbref0055) [and](http://refhub.elsevier.com/S0213-9111(22)00126-1/sbref0055) [health](http://refhub.elsevier.com/S0213-9111(22)00126-1/sbref0055) [policies](http://refhub.elsevier.com/S0213-9111(22)00126-1/sbref0055) [or](http://refhub.elsevier.com/S0213-9111(22)00126-1/sbref0055) [interventions](http://refhub.elsevier.com/S0213-9111(22)00126-1/sbref0055) [to](http://refhub.elsevier.com/S0213-9111(22)00126-1/sbref0055) [tackle](http://refhub.elsevier.com/S0213-9111(22)00126-1/sbref0055) [health](http://refhub.elsevier.com/S0213-9111(22)00126-1/sbref0055) [inequalities](http://refhub.elsevier.com/S0213-9111(22)00126-1/sbref0055) [in](http://refhub.elsevier.com/S0213-9111(22)00126-1/sbref0055) [European](http://refhub.elsevier.com/S0213-9111(22)00126-1/sbref0055) [cities:](http://refhub.elsevier.com/S0213-9111(22)00126-1/sbref0055) [a](http://refhub.elsevier.com/S0213-9111(22)00126-1/sbref0055) [scoping](http://refhub.elsevier.com/S0213-9111(22)00126-1/sbref0055) [review.](http://refhub.elsevier.com/S0213-9111(22)00126-1/sbref0055) [BMC](http://refhub.elsevier.com/S0213-9111(22)00126-1/sbref0055) [Public](http://refhub.elsevier.com/S0213-9111(22)00126-1/sbref0055) [Health.](http://refhub.elsevier.com/S0213-9111(22)00126-1/sbref0055) [2014;14:198.](http://refhub.elsevier.com/S0213-9111(22)00126-1/sbref0055)
- 3. [Procedimiento](http://refhub.elsevier.com/S0213-9111(22)00126-1/sbref0060) [para](http://refhub.elsevier.com/S0213-9111(22)00126-1/sbref0060) [trabajar](http://refhub.elsevier.com/S0213-9111(22)00126-1/sbref0060) [la](http://refhub.elsevier.com/S0213-9111(22)00126-1/sbref0060) [acción](http://refhub.elsevier.com/S0213-9111(22)00126-1/sbref0060) [comunitaria](http://refhub.elsevier.com/S0213-9111(22)00126-1/sbref0060) [para](http://refhub.elsevier.com/S0213-9111(22)00126-1/sbref0060) [la](http://refhub.elsevier.com/S0213-9111(22)00126-1/sbref0060) [salud](http://refhub.elsevier.com/S0213-9111(22)00126-1/sbref0060) [desde](http://refhub.elsevier.com/S0213-9111(22)00126-1/sbref0060) [los](http://refhub.elsevier.com/S0213-9111(22)00126-1/sbref0060) [muni](http://refhub.elsevier.com/S0213-9111(22)00126-1/sbref0060)[cipios](http://refhub.elsevier.com/S0213-9111(22)00126-1/sbref0060) [en](http://refhub.elsevier.com/S0213-9111(22)00126-1/sbref0060) [cinco](http://refhub.elsevier.com/S0213-9111(22)00126-1/sbref0060) [etapas.](http://refhub.elsevier.com/S0213-9111(22)00126-1/sbref0060) [València:](http://refhub.elsevier.com/S0213-9111(22)00126-1/sbref0060) [Generalitat](http://refhub.elsevier.com/S0213-9111(22)00126-1/sbref0060) [Valenciana,](http://refhub.elsevier.com/S0213-9111(22)00126-1/sbref0060) [Conselleria](http://refhub.elsevier.com/S0213-9111(22)00126-1/sbref0060) [de](http://refhub.elsevier.com/S0213-9111(22)00126-1/sbref0060) [Sanitat](http://refhub.elsevier.com/S0213-9111(22)00126-1/sbref0060) [Universal](http://refhub.elsevier.com/S0213-9111(22)00126-1/sbref0060) [i](http://refhub.elsevier.com/S0213-9111(22)00126-1/sbref0060) [Salut](http://refhub.elsevier.com/S0213-9111(22)00126-1/sbref0060) [Pública;](http://refhub.elsevier.com/S0213-9111(22)00126-1/sbref0060) [2018.](http://refhub.elsevier.com/S0213-9111(22)00126-1/sbref0060) [Serie](http://refhub.elsevier.com/S0213-9111(22)00126-1/sbref0060) [Guías](http://refhub.elsevier.com/S0213-9111(22)00126-1/sbref0060) [XarxaSalut](http://refhub.elsevier.com/S0213-9111(22)00126-1/sbref0060) [n.](http://refhub.elsevier.com/S0213-9111(22)00126-1/sbref0060) [1.](http://refhub.elsevier.com/S0213-9111(22)00126-1/sbref0060)
- <span id="page-3-0"></span>4. [Sobrino](http://refhub.elsevier.com/S0213-9111(22)00126-1/sbref0065) [C,](http://refhub.elsevier.com/S0213-9111(22)00126-1/sbref0065) [Hernán](http://refhub.elsevier.com/S0213-9111(22)00126-1/sbref0065) [M,](http://refhub.elsevier.com/S0213-9111(22)00126-1/sbref0065) Cofiño [R.](http://refhub.elsevier.com/S0213-9111(22)00126-1/sbref0065) [De](http://refhub.elsevier.com/S0213-9111(22)00126-1/sbref0065) [qué](http://refhub.elsevier.com/S0213-9111(22)00126-1/sbref0065) [hablamos](http://refhub.elsevier.com/S0213-9111(22)00126-1/sbref0065) [cuando](http://refhub.elsevier.com/S0213-9111(22)00126-1/sbref0065) hablamos [de](http://refhub.elsevier.com/S0213-9111(22)00126-1/sbref0065) [salud](http://refhub.elsevier.com/S0213-9111(22)00126-1/sbref0065) [comunitaria?](http://refhub.elsevier.com/S0213-9111(22)00126-1/sbref0065) [Gac](http://refhub.elsevier.com/S0213-9111(22)00126-1/sbref0065) [Sanit.](http://refhub.elsevier.com/S0213-9111(22)00126-1/sbref0065) [2018;32](http://refhub.elsevier.com/S0213-9111(22)00126-1/sbref0065) [\(Supl](http://refhub.elsevier.com/S0213-9111(22)00126-1/sbref0065) [1\):5](http://refhub.elsevier.com/S0213-9111(22)00126-1/sbref0065)–[12.](http://refhub.elsevier.com/S0213-9111(22)00126-1/sbref0065)
- 5. [Ministerio](http://refhub.elsevier.com/S0213-9111(22)00126-1/sbref0070) [de](http://refhub.elsevier.com/S0213-9111(22)00126-1/sbref0070) [Sanidad.](http://refhub.elsevier.com/S0213-9111(22)00126-1/sbref0070) [Acción](http://refhub.elsevier.com/S0213-9111(22)00126-1/sbref0070) [comunitaria](http://refhub.elsevier.com/S0213-9111(22)00126-1/sbref0070) [para](http://refhub.elsevier.com/S0213-9111(22)00126-1/sbref0070) [ganar](http://refhub.elsevier.com/S0213-9111(22)00126-1/sbref0070) [salud.](http://refhub.elsevier.com/S0213-9111(22)00126-1/sbref0070) [O](http://refhub.elsevier.com/S0213-9111(22)00126-1/sbref0070) [cómo](http://refhub.elsevier.com/S0213-9111(22)00126-1/sbref0070) [trabajar](http://refhub.elsevier.com/S0213-9111(22)00126-1/sbref0070) [en](http://refhub.elsevier.com/S0213-9111(22)00126-1/sbref0070) [red](http://refhub.elsevier.com/S0213-9111(22)00126-1/sbref0070) [para](http://refhub.elsevier.com/S0213-9111(22)00126-1/sbref0070) [mejorar](http://refhub.elsevier.com/S0213-9111(22)00126-1/sbref0070) [las](http://refhub.elsevier.com/S0213-9111(22)00126-1/sbref0070) [condiciones](http://refhub.elsevier.com/S0213-9111(22)00126-1/sbref0070) [de](http://refhub.elsevier.com/S0213-9111(22)00126-1/sbref0070) [vida.](http://refhub.elsevier.com/S0213-9111(22)00126-1/sbref0070) [Madrid;](http://refhub.elsevier.com/S0213-9111(22)00126-1/sbref0070) [2021.](http://refhub.elsevier.com/S0213-9111(22)00126-1/sbref0070)
- 6. Ocaña A, Paredes-Carbonell JJ, Peiró-Pérez R, et al. Evaluación participativa del territorio con enfoque de equidad: adaptación y validación de la Place Standard al contexto español. Gac Sanit. 2021 May 10;S0213-9111:00077-7, [http://dx.doi.org/10.1016/j.gaceta.2021.03.006](dx.doi.org/10.1016/j.gaceta.2021.03.006). Online ahead of print.
- 7. [NHS](http://refhub.elsevier.com/S0213-9111(22)00126-1/sbref0080) [Health](http://refhub.elsevier.com/S0213-9111(22)00126-1/sbref0080) [Scotland.](http://refhub.elsevier.com/S0213-9111(22)00126-1/sbref0080) [Place](http://refhub.elsevier.com/S0213-9111(22)00126-1/sbref0080) [Standard](http://refhub.elsevier.com/S0213-9111(22)00126-1/sbref0080) [process](http://refhub.elsevier.com/S0213-9111(22)00126-1/sbref0080) [evaluation:](http://refhub.elsevier.com/S0213-9111(22)00126-1/sbref0080) [learning](http://refhub.elsevier.com/S0213-9111(22)00126-1/sbref0080) [from](http://refhub.elsevier.com/S0213-9111(22)00126-1/sbref0080) [case](http://refhub.elsevier.com/S0213-9111(22)00126-1/sbref0080) [stu](http://refhub.elsevier.com/S0213-9111(22)00126-1/sbref0080)[dies](http://refhub.elsevier.com/S0213-9111(22)00126-1/sbref0080) [in](http://refhub.elsevier.com/S0213-9111(22)00126-1/sbref0080) [year](http://refhub.elsevier.com/S0213-9111(22)00126-1/sbref0080) [one.](http://refhub.elsevier.com/S0213-9111(22)00126-1/sbref0080) [NHS](http://refhub.elsevier.com/S0213-9111(22)00126-1/sbref0080) [Health](http://refhub.elsevier.com/S0213-9111(22)00126-1/sbref0080) [Scotland:](http://refhub.elsevier.com/S0213-9111(22)00126-1/sbref0080) [Edinburgh;](http://refhub.elsevier.com/S0213-9111(22)00126-1/sbref0080) [2017.](http://refhub.elsevier.com/S0213-9111(22)00126-1/sbref0080)
- 8. [Vicepresidència](http://refhub.elsevier.com/S0213-9111(22)00126-1/sbref0085) [Segona](http://refhub.elsevier.com/S0213-9111(22)00126-1/sbref0085) [i](http://refhub.elsevier.com/S0213-9111(22)00126-1/sbref0085) [Conselleria](http://refhub.elsevier.com/S0213-9111(22)00126-1/sbref0085) [d'Habitatge](http://refhub.elsevier.com/S0213-9111(22)00126-1/sbref0085) [i](http://refhub.elsevier.com/S0213-9111(22)00126-1/sbref0085) [Arquitectura](http://refhub.elsevier.com/S0213-9111(22)00126-1/sbref0085) [Bioclimàtica.](http://refhub.elsevier.com/S0213-9111(22)00126-1/sbref0085) [GeneralitatValenciana.](http://refhub.elsevier.com/S0213-9111(22)00126-1/sbref0085) [Observatorio](http://refhub.elsevier.com/S0213-9111(22)00126-1/sbref0085) [del](http://refhub.elsevier.com/S0213-9111(22)00126-1/sbref0085) [Hábitat](http://refhub.elsevier.com/S0213-9111(22)00126-1/sbref0085) [y](http://refhub.elsevier.com/S0213-9111(22)00126-1/sbref0085) [la](http://refhub.elsevier.com/S0213-9111(22)00126-1/sbref0085) [Segregación](http://refhub.elsevier.com/S0213-9111(22)00126-1/sbref0085) [Urbana.Visor](http://refhub.elsevier.com/S0213-9111(22)00126-1/sbref0085) [de](http://refhub.elsevier.com/S0213-9111(22)00126-1/sbref0085) [Espacios](http://refhub.elsevier.com/S0213-9111(22)00126-1/sbref0085) [Urbanos](http://refhub.elsevier.com/S0213-9111(22)00126-1/sbref0085) [Sensibles](http://refhub.elsevier.com/S0213-9111(22)00126-1/sbref0085) [de](http://refhub.elsevier.com/S0213-9111(22)00126-1/sbref0085) [la](http://refhub.elsevier.com/S0213-9111(22)00126-1/sbref0085) [Comunitat](http://refhub.elsevier.com/S0213-9111(22)00126-1/sbref0085) [Valenciana](http://refhub.elsevier.com/S0213-9111(22)00126-1/sbref0085) [\(VEUS\);](http://refhub.elsevier.com/S0213-9111(22)00126-1/sbref0085) [2022](http://refhub.elsevier.com/S0213-9111(22)00126-1/sbref0085) [\(Consultado](http://refhub.elsevier.com/S0213-9111(22)00126-1/sbref0085) [el](http://refhub.elsevier.com/S0213-9111(22)00126-1/sbref0085) [17/3/2022\)](http://refhub.elsevier.com/S0213-9111(22)00126-1/sbref0085) [Disponible](http://refhub.elsevier.com/S0213-9111(22)00126-1/sbref0085) [en:](http://refhub.elsevier.com/S0213-9111(22)00126-1/sbref0085) [https://calab.es/observatorio-del-habitat/veus/.](http://refhub.elsevier.com/S0213-9111(22)00126-1/sbref0085)
- 9. Instituto Nacional de Estadística. Subdirección General de Estadísticas Sociodemográficas. Atlas de distribución de renta de los hogares (ADRH); 2022. (Consultado el 17/3/2022). Disponible en: https://inespain.maps. arcgis.com/apps/MinimalGallery/index.html?appid = c8b41b2c471845afbc8f8eb 20c54382e.